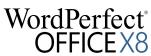

## **Features by Version**

| OTTICEXO                                                                                              |    |    |    |    |    |    |    |    |    |   |   |
|----------------------------------------------------------------------------------------------------|----|----|----|----|----|----|----|----|----|---|---|
| ★ = NEW or Enhanced Feature                                                                           | X8 | Х7 | Х6 | X5 | Х4 | Х3 | 12 | 11 | 10 | 9 | 8 |
| File Compatibility                                                                                    |    |    |    |    |    |    |    |    |    |   |   |
| Open & save Microsoft Office files, including DOCX, XLSX and PPTX                                     | •  | •  | •  | •  | •  |    |    |    |    |   |   |
| Open your older WordPerfect® files back to version 4.2                                                | •  | •  | •  | •  | •  | •  |    |    |    |   |   |
| Open Microsoft Office files back to version 1.0                                                       | •  | •  | •  | •  | •  | •  | •  |    |    |   |   |
| Create Adobe Flash movies in Presentations <sup>™</sup>                                               | •  | •  | •  | •  | •  | •  | •  | •  | •  |   |   |
| Export HTML files from WordPerfect, including HTML5                                                   | •  | •  | •  | •  | •  | •  | •  | •  | •  |   |   |
| Export any WordPerfect, Quattro Pro® or Presentations file to XML                                     | •  | •  | •  | •  | •  | •  | •  | •  | •  |   |   |
| Advanced Features                                                                                     |    |    |    |    |    |    |    |    |    |   |   |
| APA, MLA and Turabian Writing Templates                                                               | *  |    |    |    |    |    |    |    |    |   |   |
| Create eBooks in MOBI and EPUB formats with the WordPerfect eBook Publisher                           | •  | •  | •  |    |    |    |    |    |    |   |   |
| Redact text in documents and save redacted documents as PDF, WPD or DOC                               | •  | •  | •  | •  | •  |    |    |    |    |   |   |
| Take notes, capture content with the WordPerfect <sup>®</sup> Lightning <sup>™</sup> digital notebook | •  | •  | •  | •  | •  |    |    |    |    |   |   |
| Remove Metadata from your documents to protect confidential information                               | •  | •  | •  | •  | •  | •  |    |    |    |   |   |
| Word count on Application Bar for selected document counting                                          | •  | •  | •  | •  | •  | •  | •  | •  | •  | • | • |
| Pocket Oxford English Dictionary with over 30,000 terms                                               | •  | •  | •  | •  | •  | •  | •  | •  | •  | • | • |
| PDF Features                                                                                          |    |    |    |    |    |    |    |    |    |   |   |
| Create fillable PDF forms with WordPerfect Standard or Professional                                   | •  | •  |    |    |    |    |    |    |    |   |   |
| Open scanned PDFs to edit, copy and reuse content without having to retype                            | •  | •  | •  | •  | •  |    |    |    |    |   |   |
| Add passwords to limit who can view, copy, print or edit the PDFs you create                          | •  | •  | •  | •  | •  |    |    |    |    |   |   |
| Convert WordPerfect, Quattro Pro and Presentations files into PDFs, including PDF/A                   | •  | •  | •  | •  | •  | •  | •  | •  | •  |   |   |
| Collaborate                                                                                           |    |    |    |    |    |    |    |    |    |   |   |
| View documents and collaborate with full Microsoft SharePoint support                                 | •  | •  | •  | •  | •  | •  |    |    |    |   |   |
| Collaborate by routing your WordPerfect documents via Microsoft Outlook                               | •  | •  | •  | •  | •  | •  | •  | •  |    |   |   |
| Customization and Support                                                                             |    |    |    |    |    |    |    |    |    |   |   |
| Increased levels of Undo                                                                              | *  |    |    |    |    |    |    |    |    |   |   |
| Function Key Keyboard Template macro — to create your own keyboard template                           | *  |    |    |    |    |    |    |    |    |   |   |
| Dock Reveal Codes to the Left, Right or Bottom; toolbar access and PDF of codes                       | *  |    |    |    |    |    |    |    |    |   |   |
| Manage Macros, add descriptions, view code with the Macro Manager                                     | •  | •  |    |    |    |    |    |    |    |   |   |
| Add files to the Favorites Launcher and open, individually or in groups                               | •  | •  |    |    |    |    |    |    |    |   |   |
| Built-in Bates Numbering in WordPerfect to add and remove numbering                                   | •  | •  | •  |    |    |    |    |    |    |   |   |
| Search QPW, WP, WPD & WPT files for keywords and text using Windows Search                            | •  | •  | •  | •  |    |    |    |    |    |   |   |
| Reference Center has Help and tutorials, also Macro documentation                                     | •  | •  | •  | •  |    |    |    |    |    |   |   |
| Use built-in BrainStorm training videos to master the basics or learn more                            | •  | •  | •  | •  | •  | •  |    |    |    |   |   |
| Use Corel® RealTime Preview to see changes before you apply them                                      | •  | •  | •  | •  | •  | •  | •  | •  | •  | • | • |
| Use label formats for printing Avery, Wilson Jones and Acco labels                                    | •  | •  | •  | •  | •  | •  | •  | •  | •  | • | • |
| File Previewing and Viewing                                                                           |    |    |    |    |    |    |    |    |    |   |   |
| Template Preview with over 150 free templates included                                                | *  |    |    |    |    |    |    |    |    |   |   |
| Open more than nine documents in a WordPerfect window                                                 | •  | •  |    |    |    |    |    |    |    |   |   |
| Create Thumbnails of documents to view in Windows Explorer                                            | •  | •  |    |    |    |    |    |    |    |   |   |
| View, search & print WordPerfect files in Windows Explorer & Microsoft Outlook                        | •  | •  | •  |    |    |    |    |    |    |   |   |
| Open and work on files in multiple monitors or multiple application windows                           | •  | •  | •  |    |    |    |    |    |    |   |   |